# **UNIDAD 1 PROCESOS INFINITOS Y LA NOCIÓN DE LÍMITE**

**Propósitos.** Explorar diversos problemas que involucren procesos infinitos a través de la manipulación tabular, gráfica y simbólica para propiciar un acercamiento al concepto de límite.

**Aprendizajes.** Al finalizar la unidad el alumno:

- Utiliza procedimientos aritméticos para resolver problemas que involucran procesos infinitos.
- Reconoce características de los procesos infinitos utilizando diversas representaciones: material concreto, diagramas, gráficas, tablas o explicaciones verbales.
- Reconoce un proceso como una acción que produce un resultado, este proceso será infinito cuando se pueda producir siempre un resultado más.
- Distingue un proceso infinito de uno que no lo sea.
- Resuelve problemas de diversos contextos que involucran en su solución, procesos infinitos.
- Utiliza las representaciones gráfica, tabular y algebraica de un proceso infinito para analizar su comportamiento en cuanto a: cómo cambia la variable, qué comportamiento sigue, cuáles son los valores siguientes, qué tan parecidos son y a la larga, cómo son éstos.

#### **Introducción.**

En esta primera unidad centraremos nuestra atención en el concepto de límite, para lo cual iniciaremos con el estudio de procesos infinitos, su tendencia, estabilización, reconocimiento de patrones, predicción de comportamientos y resultados, mediante el tratamiento tabular, gráfico y algebraico. Los ejemplos y situaciones que trataremos de procesos infinitos nos servirán para ir construyendo el concepto de límite, así como la compresión y manejo de su notación.

Analicemos la siguiente igualdad:  $\frac{1}{3}$  = 0.3333*...*  $\frac{1}{6}$  = 0.3333... La parte derecha de la

expresión la podemos igualar con una suma:

$$
0.3333... = 0.3 + 0.03 + 0.003 + 0.0003 + 0.00003 + ...
$$

Así pues, se puede expresar a la fracción  $\frac{1}{3}$ 1 como el resultado de un proceso que involucra realizar infinidad de sumas, por lo que podemos hablar de que queda expresada como un proceso infinito.

Claro que también se tiene un proceso cuando tenemos  $4 + 0 + 0 + 0 + \dots$  lo cual obviamente es igual a 4. Este proceso tiene como diferencia con respecto al anterior, que cada nueva suma que se realiza no modifica el resultado. Si escribimos:  $10 = 1 + 2 + 3 + 4$ , o bien,  $10 = 1 + 9$ , podemos afirmar que se trata también de procesos, pero de ninguna manera de procesos infinitos.

Así pues, un **proceso** es una acción que produce un resultado, dicho proceso será un **proceso infinito** cuando se pueda producir siempre un resultado más.

Ahora, te invitamos a realizar cuidadosamente cada una de las siguientes Actividades. Te recomendamos que después de hacerlas, o bien mientras las efectúas, intercambies puntos de vista con tus compañeros, y corroboren sus resultados.

### **Actividad 1.**

Un chapulín se encuentra en el extremo de un camino de un metro de largo. De un salto llega a la mitad del camino, en el salto siguiente llega a la mitad de lo que le faltaba y así sucesivamente, ¿cuánto camino recorre en cada salto? ¿Si suponemos que siempre le es posible saltar, recorrerá todo el camino?

- 1. Traza un dibujo que represente lo que va ocurriendo.
- 2. Después del primer salto ¿cuánto camino ha recorrido?
- 3. ¿Cuánto recorrió en el segundo salto y cuánto lleva recorrido?
- 4. Para anotar lo que encontraste, continuar con el proceso y analizar lo que ocurre completa la tabla siguiente:

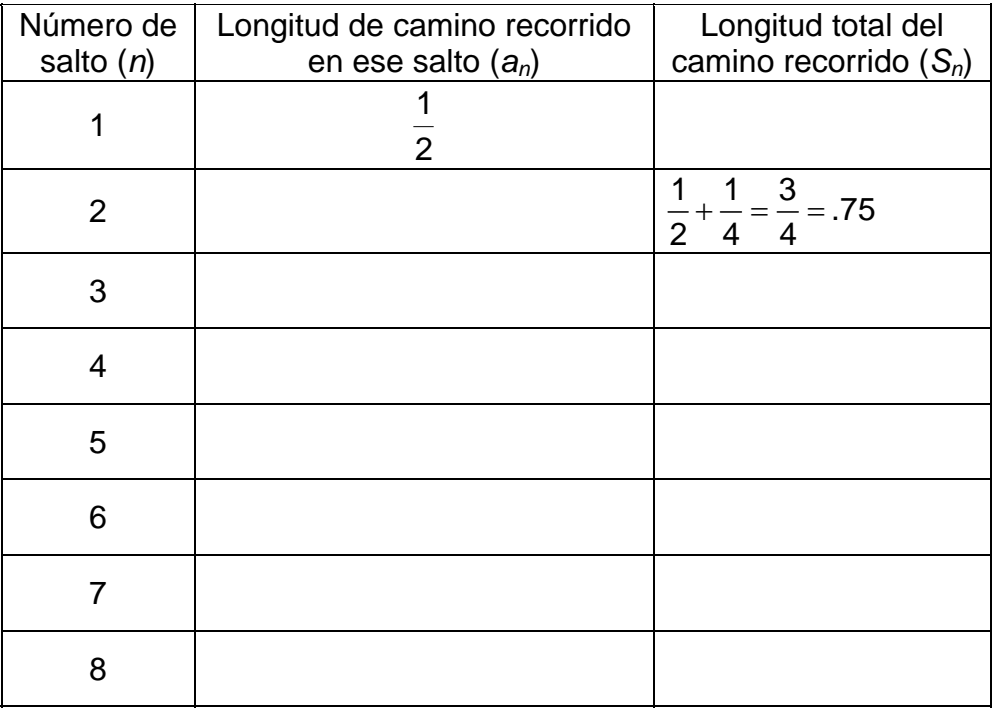

- 5. Generaliza y obtén una fórmula para *an*.
- 6. Ahora, con el fin de obtener la fórmula para *Sn* te sugerimos que compruebes y completes lo siguiente:

$$
S_1 = \frac{1}{2}, S_2 = \frac{1}{2} + \frac{1}{2^2} = \frac{3}{4}, S_3 = \frac{1}{2} + \frac{1}{2^2} + \frac{1}{2^3} = \frac{7}{8}, S_4 = \quad , \ldots, S_n =
$$

Cuando obtengas el último resultado, verifica la fórmula para los valores de *n* que encontraste en la tabla.

7. ¿Si fuera posible que el chapulín pudiera seguir saltando indefinidamente, llegaría a recorrer todo el camino?

Como observaste, la longitud del camino recorrido en cada salto está dada por los números:  $\frac{1}{2}$ ,  $\frac{1}{4}$ ,  $\frac{1}{8}$ ,  $\frac{1}{16}$ ,..., en donde los denominadores son potencias de 2, por lo que en el enésimo salto recorre la distancia  $\frac{1}{2^n}$ .

Los términos:  $a_1 = \frac{1}{2}$ ,  $a_2 = \frac{1}{4}$ ,  $a_3 = \frac{1}{8}$ ,  $a_4 = \frac{1}{16}$ ,..., forman una sucesión infinita, la cual se puede representar como:  $\left\{\frac{1}{2^n}\right\}$ , o bien,  $\left\{a_n\right\}$ . En general, una **sucesión infinita**  $\{a_n\}$  esta formada por los términos  $a_1$ ,  $a_2$ ,  $a_3$ ,... Las sucesiones que normalmente se utilizan en matemáticas son infinitas, es decir, siempre que se tiene un término *an* existe el siguiente término *an+*1*,* al término *an* se le llama **término general**.

La longitud del camino total recorrido por el chapulín desde el primer paso hasta el enésimo, se puede expresar como:

$$
a_1 + a_2 + a_3 + a_4 + \ldots + a_n = \frac{1}{2} + \frac{1}{4} + \frac{1}{8} + \frac{1}{16} + \ldots + \frac{1}{2^n}
$$

Las sumas de los términos de una sucesión son llamadas **sumas parciales**:

$$
S_1 = a_1
$$
  
\n
$$
S_2 = a_1 + a_2.
$$
  
\n  
\n
$$
\bullet
$$
  
\n
$$
S_n = a_1 + a_2 + a_3 + \ldots + a_n
$$

A la suma  $a_1 + a_2 + a_3 + ... + a_n + ...$ , se le llama **serie**.

Como puedes ver, se ha obtenido una nueva sucesión {*Sn*} , formada por las sumas parciales:  $S_1$ ,  $S_2$ ,...,  $S_n$ .

Así pues, tenemos una sucesión infinita:  $a_1$ ,  $a_2$ ,  $a_3$ ,...,  $a_n$ ,..., cuyos términos nos representan la distancia recorrida por el chapulín y otra sucesión infinita: *S*1, *S*2,…, *Sn*…, con términos que nos representan el camino total recorrido.

Como respuesta al inciso 1 hiciste un dibujo, el cual quizá se parezca al siguiente:

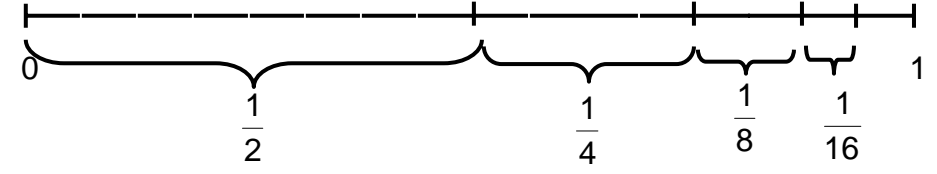

Ahora, observa en la tabla que completaste que tenemos tres cantidades que varían, es decir, tres variables: el número de pasos *n*, la longitud del camino recorrido en cada salto *an* y la longitud del camino total recorrido *Sn*.

Además del dibujo, podemos hacer una representación en un plano cartesiano colocando en el eje de las abscisas los valores de la variable *n* y en el de las ordenadas los de *an.*

8. En la gráfica siguiente coloca todos los puntos que te sea posible realizando las tabulaciones que te falten.

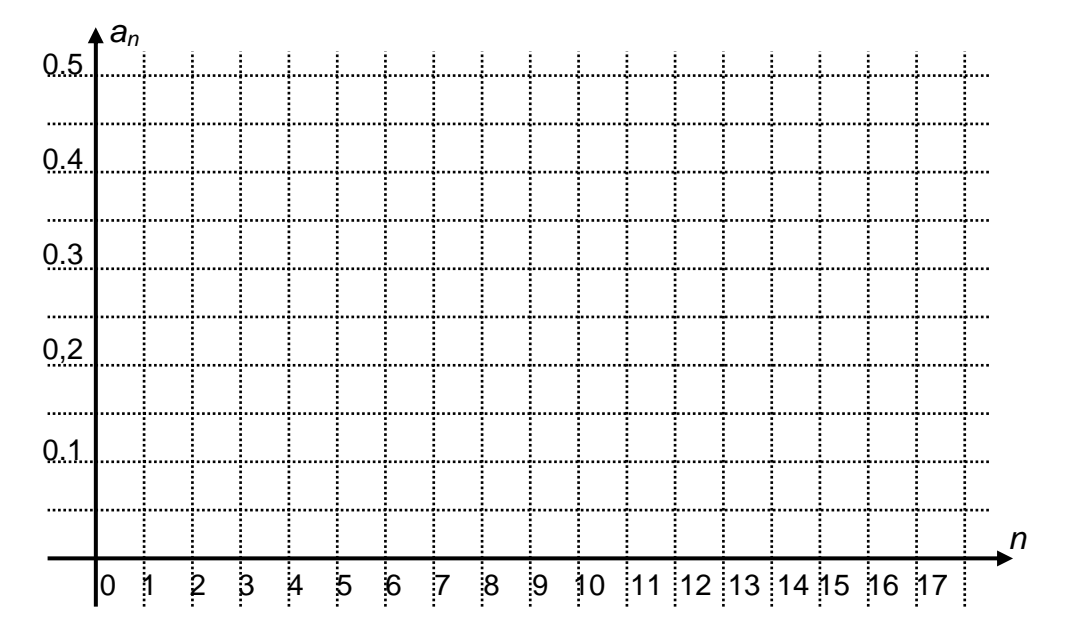

9. Tanto en el registro tabular como en el gráfico se puede observar qué ocurre con 1 <sup>2</sup>*<sup>n</sup>* conforme *n* se hace cada vez más grande. ¿Si *n* se va haciendo cada vez más y más grande, <sup>1</sup> <sup>2</sup>*<sup>n</sup>* se va acercando más y más a algún valor?,\_\_\_\_\_\_\_\_\_ ¿a qué valor?\_\_\_\_\_\_\_\_\_\_\_\_\_\_ ¿Si llamamos *L* a ese valor y tomamos valores de *n* todavía mayores que los anteriores, la diferencia entre  $\frac{1}{2^n}$  y *L* se hace cada vez menor?,\_\_\_\_\_\_\_\_\_\_\_\_\_\_ o dicho de otra forma, ¿ $\left|\frac{1}{2^n} - L\right|$  se va acercando cada vez más a cero?\_\_\_\_\_\_\_\_\_\_\_\_\_ ¿Siempre que hacemos lo anterior ocurre lo mismo?

Si tu respuesta a la última pregunta fue afirmativa, podemos aseverar que cuando *n* tiende a infinito  $\frac{1}{2^n}$  tiende a *L*, lo cual se puede simbolizar como:  $\lim_{n\to\infty}$   $\frac{1}{2^n}$  → L, esto se lee: *El límite, cuando n tiende a infinito, de*  $\frac{1}{2^n}$  *es L*. El símbolo ∞ es el que se le asigna en Matemáticas al infinito.

Como ya vimos, decimos que ∣im *a<sub>n</sub>* = *L* , si los términos *a<sub>n</sub>* de la sucesión **se van acercando cada vez más a** *L,* **siempre que** *n* **se hace cada vez más grande, o bien, si ocurre que** *L* − *an* **se va acercando a cero cuando** *n* **toma valores cada vez más grandes.** 

Si  $\lim_{n\to\infty} a_n = L$ , la sucesión {a<sub>n</sub>} es **convergente** y si el límite no existe la sucesión es **divergente**.

- 10. ¿Es el ∞ un valor numérico? \_\_\_\_\_\_\_\_\_De ser así, ¿qué valor numérico tiene?
- 11. Retoma los valores que encontraste de *Sn* y calcula otros para graficar la mayor cantidad de puntos que puedas en el siguiente sistema de coordenadas:

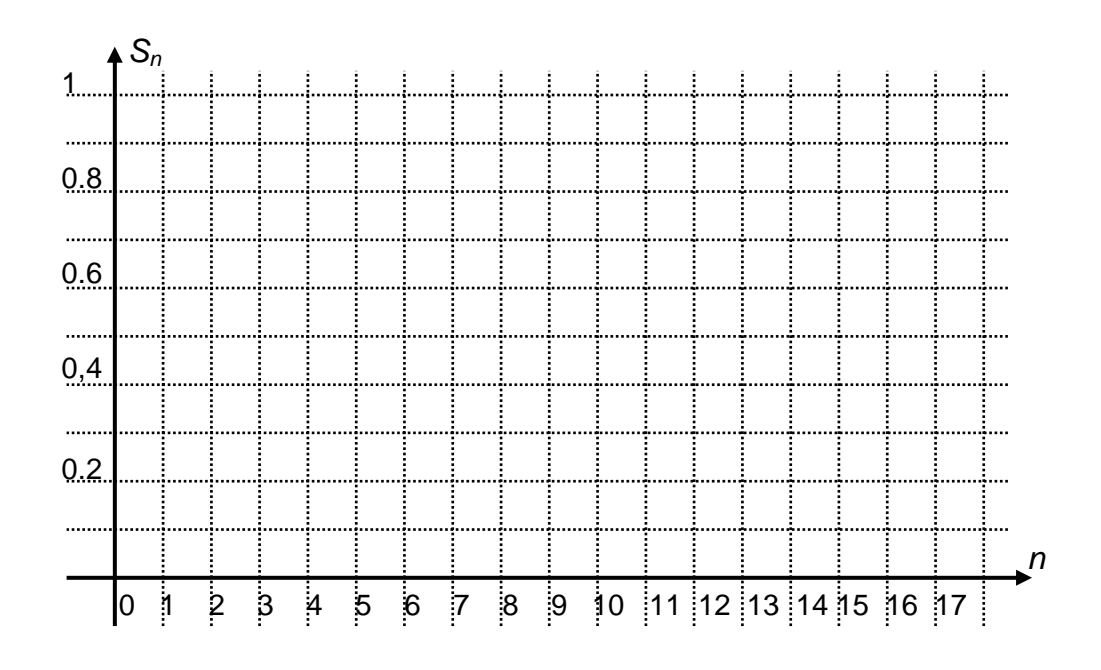

12. También en este caso, tanto en el registro tabular como en el gráfico se puede observar qué ocurre con *Sn* conforme *n* se hace cada vez más grande. ¿Si *n* se va haciendo cada vez más y más grande *Sn* se va acercando más y más a algún valor?\_\_\_\_\_\_\_ ¿a qué valor?\_\_\_\_\_\_\_\_\_ ¿Si llamamos *L* a ese valor y tomamos valores de *n* todavía mayores que los anteriores, la diferencia entre *Sn* y *L* se hace cada vez menor, o dicho de otra forma,  $|S_n - L|$  se va acercando cada vez más a cero? ¿Siempre que hacemos lo anterior ocurre lo mismo? Por todo ello, ¿a qué es igual ?\_\_\_\_\_\_\_\_\_\_\_\_\_\_\_\_\_\_\_\_ →∞ lim *<sup>n</sup> <sup>n</sup> S*

Hemos encontrado el término general de la sucesión  $S_n = \frac{2^n - 1}{2^n}$ 2  $S_n = \frac{2^n - 1}{2^n}$ . No siempre es posible determinar la fórmula que expresa el término general de una sucesión, pero cuando la tenemos nos podemos auxiliar de ella para analizar

qué ocurre con la sucesión cuando *n* tiende a infinito. Verifica la forma en que transformamos el término general, para luego analizar qué ocurre con su límite:

$$
S_n = \frac{2^n - 1}{2^n} = 1 - \frac{1}{2^n}
$$

$$
\lim_{n \to \infty} S_n = \lim_{n \to \infty} \left( 1 - \frac{1}{2^n} \right)
$$

Es claro que si *n* tiende a infinito, la variación de la expresión de la derecha es generada por la variación de  $\frac{1}{2^n}$ , pero como ya vimos  $\lim_{n\to\infty}\frac{1}{2^n}=$ 0, por lo que podemos concluir que  $\lim_{n\to\infty} S_n = \lim_{n\to\infty} \left(1 - \frac{1}{2^n}\right)$  $\lim_{n\to\infty} S_n = \lim_{n\to\infty} \left(1 - \frac{1}{2^n}\right) = 1.$ 

Así pues, la convergencia de la serie  $a_1 + a_2 + a_3 + a_4 + ... + a_n + ...$ , es equivalente a la convergencia de la sucesión {*S*n}. Esta situación siempre ocurre.

# **Actividad 2.**

Por lo anterior,

Un cuadrado de lado 1 cm. se divide en tres rectángulos iguales y se sombrea uno de ellos (paso uno). Uno de los rectángulos no sombreados se divide en otros tres rectángulos iguales y se sombrea uno de ellos (paso 2). Este proceso se continúa indefinidamente. A continuación te presentamos los primeros seis pasos del proceso.

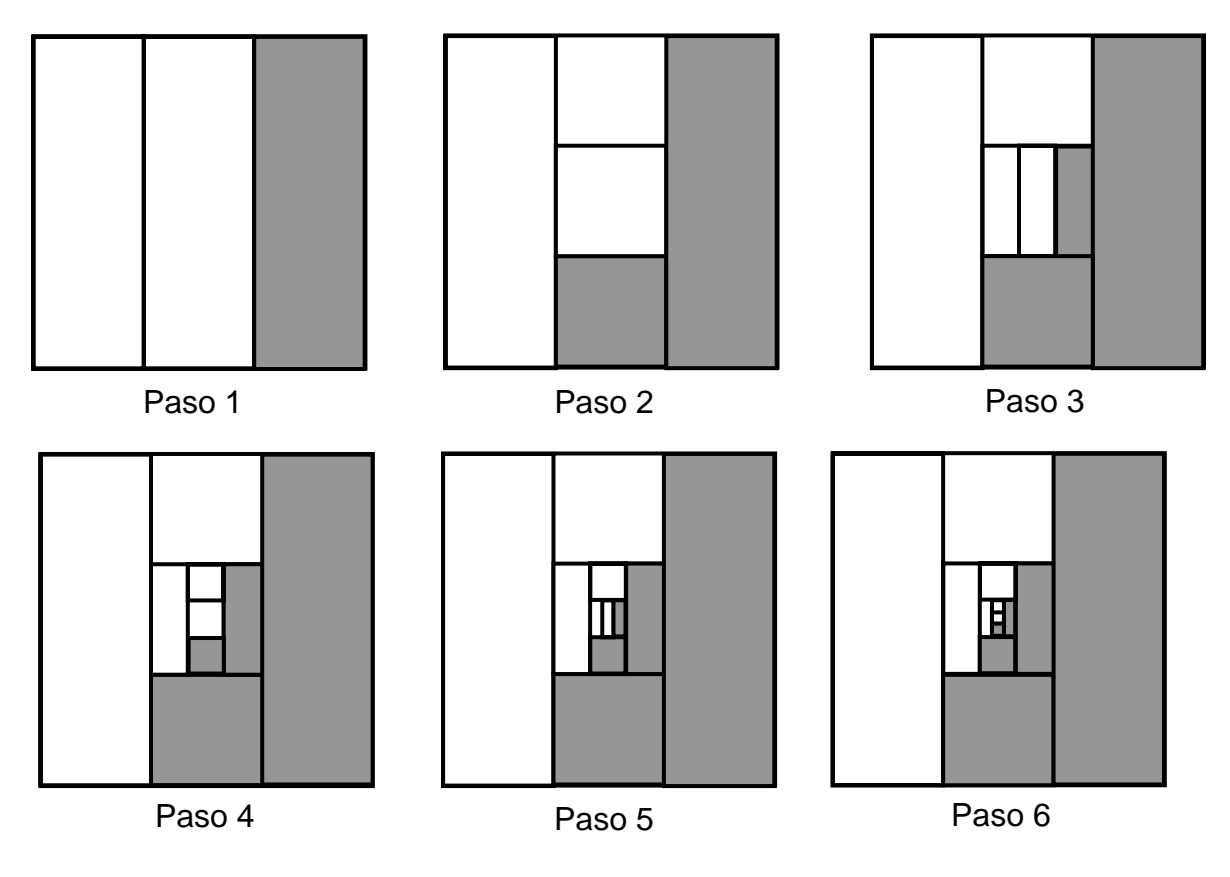

- 1. ¿Al terminar el primer paso qué valor tiene el área del rectángulo sombreado?
- 2. ¿En el segundo paso cuánta superficie se sombreó? ¿En total cuánta está sombreada?
- 3. ¿En el tercer paso cuánta superficie se sombreó? ¿En total cuánta está sombreada?
- 4. ¿El total del área de la región sombreada se va a aproximando a un valor?\_\_\_\_\_\_\_\_\_\_\_\_ De ser así, ¿a qué valor? \_\_\_\_\_\_\_\_\_\_\_\_\_\_\_\_\_.
- 5. Completa la tabla siguiente:

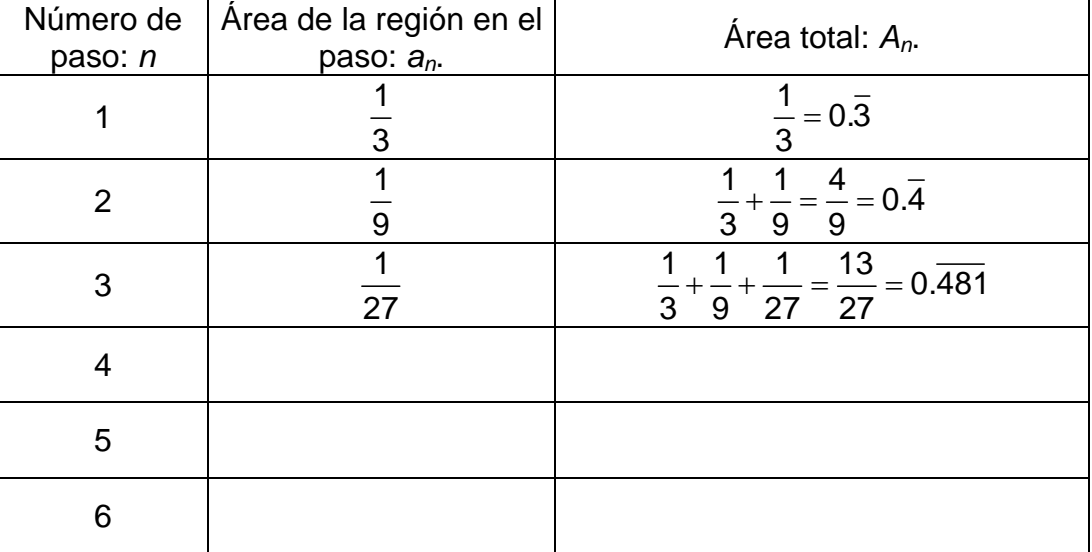

- 6. Generaliza y obtén una fórmula para *an*.
- 7. Para obtener la fórmula del área de la superficie en general, te proponemos que compruebes y completes las siguientes sumas parciales:

$$
A_1 = a_1 = \frac{1}{3}, \qquad A_2 = a_1 + a_2 = \frac{1}{3} + \frac{1}{3^2} = \frac{3^0 + 3^1}{3^2},
$$
  

$$
A_3 = a_1 + a_2 + a_3 = \frac{1}{3} + \frac{1}{3^2} + \frac{1}{3^3} = \frac{3^0 + 3^1 + 3^2}{3^3}, \qquad A_4 = \qquad \qquad A_n =
$$

Es conveniente que después de obtener la fórmula del área total, la verifiques para los valores de *n* que encontraste en la tabla.

El área en cada paso, está dada por los términos de la sucesión infinita {*an*} :

$$
a_1 = \frac{1}{3}, a_2 = \frac{1}{3^2}, a_3 = \frac{1}{3^3}, a_4 = \frac{1}{3^4}, \dots
$$
  
es:  $\left\{\frac{1}{3}\right\}$ 

cuyo término general es:  $\left\{\cfrac{1}{3^n}\right\}$ 3*n*

El área total en el proceso infinito, se puede expresar por medio de la serie:

$$
a_1 + a_2 + a_3 + a_4 + \ldots + a_n + \ldots = \frac{1}{3} + \frac{1}{3^2} + \frac{1}{3^3} + \frac{1}{3^4} + \ldots + \frac{1}{3^n} + \ldots
$$

Además de la sucesión {*an*} , existe otra, la que se establece a partir de las sumas parciales: {*An*}.

8. Coloca en el eje de las abscisas los valores de la variable *n*, el número de paso, y en el de las ordenadas los del área en ese paso: *an.* 

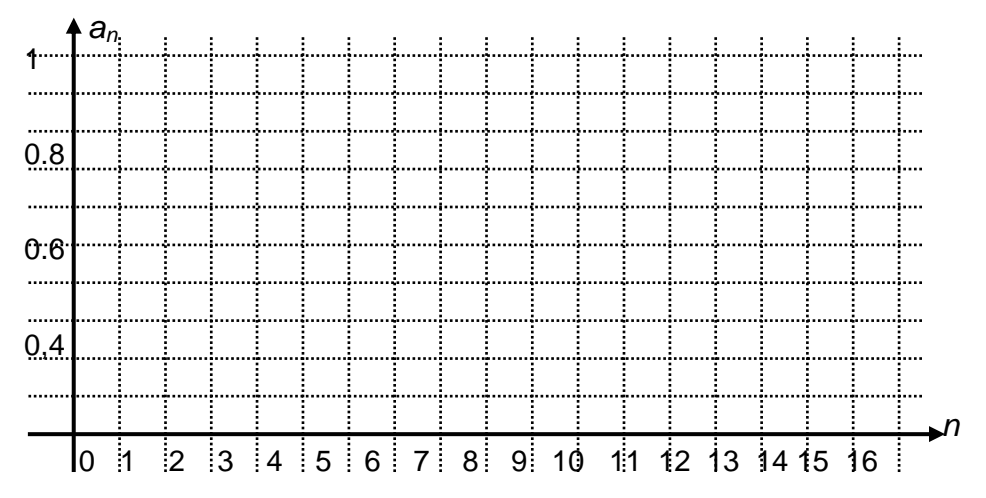

9. Tanto en el registro tabular como en el gráfico se puede observar qué ocurre con 1 <sup>3</sup>*<sup>n</sup>* conforme *n* se hace cada vez más grande. ¿Si *n* se va haciendo cada vez más y más grande, <sup>1</sup> <sup>3</sup>*<sup>n</sup>* se va acercando más y más a algún valor?\_\_\_\_\_\_\_\_\_, ¿a qué valor?\_\_\_\_\_\_\_\_\_\_\_ ¿Si llamamos *L* a ese valor y tomamos valores de *n* todavía mayores que los anteriores, la diferencia entre  $\frac{1}{3^n}$  y *L* se hace cada vez menor?\_\_\_\_\_\_\_\_\_\_\_\_\_ o dicho de otra forma, ¿ $\left|\frac{1}{3^n} - L\right|$  se va acercando cada vez más a cero? \_\_\_\_\_\_\_\_\_\_\_\_

¿Siempre que hacemos lo anterior ocurre lo mismo?

- 10. ¿La sucesión  ${a_n}$  es converge o divergente? En caso de que sea convergente ¿a qué valor converge?
- 11. Pasemos a trazar una representación en un plano cartesiano colocando en el eje de las abscisas los valores de la variable *n*, el número de paso y en el de las ordenadas los del área total sombreada hasta ese paso: *An,*

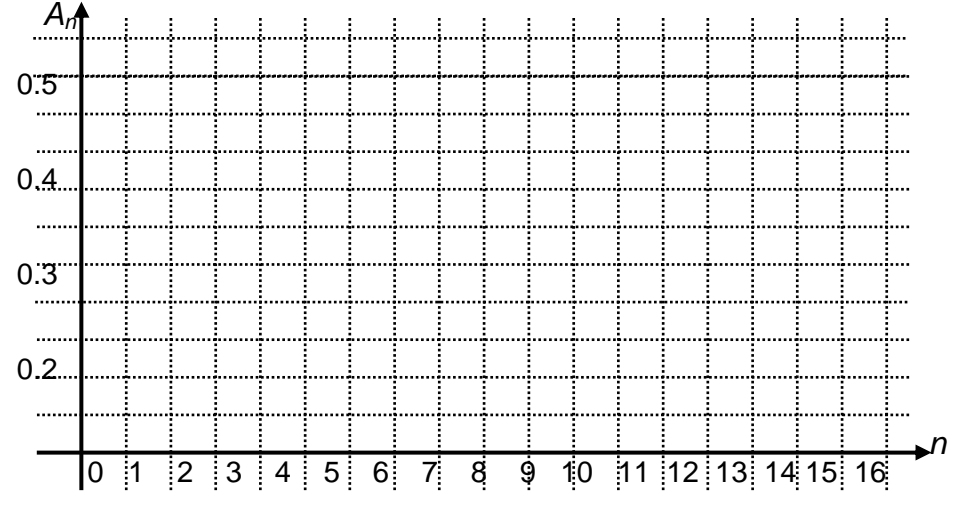

12. También en este caso, tanto en el registro tabular como en el gráfico se puede observar qué ocurre con *An* conforme *n* se hace cada vez más grande. ¿Si *n* se va haciendo cada vez más y más grande *An* se va acercando más y más a algún valor?\_\_\_\_\_\_, ¿a qué valor?\_\_\_\_\_\_\_\_\_\_\_\_\_\_ ¿Si llamamos *L* a ese valor y tomamos valores de *n* todavía mayores que los anteriores, la diferencia entre S<sub>n</sub> y L se hace cada vez menor, o dicho de otra forma, *An* − *L* se va acercando cada vez más a cero?\_\_\_\_\_\_\_ ¿Siempre que hacemos lo anterior ocurre lo mismo?\_\_\_\_\_\_\_ Por todo ello,  $\lambda$  a qué es igual  $\lim_{n\to\infty} A_n$  ? <u>\_\_\_\_\_\_\_\_\_\_\_\_\_\_\_\_\_\_\_</u>

13. Verifica que el término general de la sucesión  ${A_n}$  es  $A_n = \frac{3^n - 1}{2 \cdot 3^n}$  $2 - 3$ *n*  $A_n = \frac{3}{2 \cdot 2^n}$ .

- 14. Comprueba que  $\lim_{n \to \infty} A_n = \lim_{n \to \infty} (\frac{3^n 1}{2 \cdot 3^n}) = \lim_{n \to \infty} (\frac{1}{2} \frac{1}{2 \cdot 3^n})$  $\lim_{n\to\infty} A_n = \lim_{n\to\infty} (\frac{a}{2\cdot 3^n}) = \lim_{n\to\infty} (\frac{1}{2} - \frac{1}{2\cdot 3^n})$  y determina el resultado del límite.
- 15. ¿La sucesión {An} es converge o divergente?\_\_\_\_\_\_\_\_\_\_\_\_\_\_\_ En caso de que sea convergente a qué valor converge Es claro que si *n* tiende a infinito, la variación de la expresión de la derecha esta generada por la variación de  $\frac{1}{2\cdot 3^n}$ , pero como  $\lim\limits_{n\to\infty}\frac{1}{2\cdot 3^n}=$  $n \rightarrow \infty$  2.3<sup>n</sup> 0, podemos concluir que  $\lim_{n\to\infty} A_n = \lim_{n\to\infty} \left( \frac{1}{2} - \frac{1}{2 \cdot 3^n} \right) = \frac{1}{2}$
- 16. Si el área del cuadrado fuera K, cuál sería el valor del área sombreada al final del proceso?

### **Actividad 3.**

En los laboratorios de Biotecnología de la UNAM se ha creado un bicho que muere cada 24 horas pero deja un descendiente por autoreproducción. El bicho inicial recorre un metro de distancia en su corta vida, pero su descendiente recorre el doble y el siguiente tres veces lo del primero, el cuarto cuatro veces lo del primero, etc.

1. ¿Si la descendencia nunca concluye, todos juntos recorrerán: 1000, 10,000, 100,000 metros?\_\_\_\_\_\_ Para contestar las preguntas anteriores te pedimos completes la siguiente tabla y analices el proceso que se está realizando.

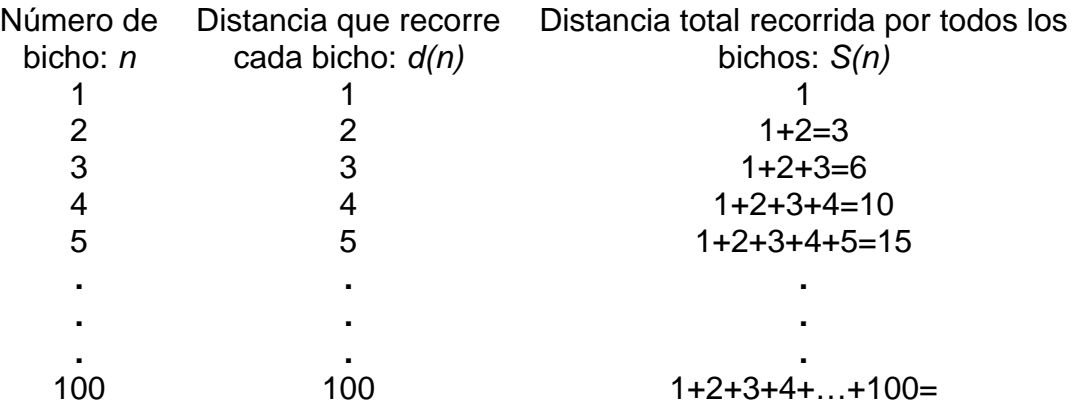

- 2. ¿Si *n* se va haciendo cada vez más y más grande, la sucesión {*Sn*} se va acercando más y más a algún valor?\_\_\_\_\_\_, ¿a qué valor?\_\_\_\_\_\_\_\_\_\_ ¿Si llamamos *L* a ese valor y tomamos valores de *n* todavía mayores que los anteriores, la diferencia entre *S<sub>n</sub>* y *L* se hace cada vez menor?\_\_\_\_\_\_\_\_\_\_\_, o dicho de otra forma, ¿ *Sn* − *L* se va acercando cada vez más a cero? \_\_\_\_\_\_\_ ¿Siempre que hacemos lo anterior ocurre lo mismo?\_\_\_\_\_\_\_\_\_\_\_ Por ello, ¿a qué es igual <u>lim S, ?\_\_\_\_\_\_\_\_\_\_\_\_\_\_\_\_</u> ¿La sucesión  $\{S_n\}$  es convergente o divergente?\_\_\_\_\_\_\_\_\_\_\_\_\_\_ ¿La serie 1 + 2 + 3 +…, es convergente o divergente?\_\_\_\_\_\_\_\_\_\_\_\_\_\_\_\_\_\_\_\_\_. 3. Si no has resuelto el problema anterior, primero comprueba que
- $=\frac{n(n+1)}{2}$  $n - \frac{1}{2}$  $S_n = \frac{n(n+1)}{2}$  y luego intenta resolverlo.

Existen sucesiones y series convergentes y divergentes. Tanto la sucesión como la serie de ésta última Actividad son divergentes y, en estos casos particulares, conforme *n* aumenta, tanto la sucesión como la serie aumentan, de tal forma que no existe un número *L* al cual se aproximen ni la sucesión ni la serie. Su comportamiento particular lo podemos escribir como:

$$
\lim_{n\to\infty} d_n = \infty \ \ y \ \lim_{n\to\infty} S_n = \infty ,
$$

lo cual no quiere decir que ∞ sea su límite, sino que la sucesión y la serie se van haciendo cada vez más grandes, sin límite alguno, conforme *n* se va haciendo más grande. Lo anterior te puede quedar más claro si recuerdas que no es un número, si lo fuera al aumentarle 1 éste sería más grande. ∞

#### **Actividad 4.**

El Cálculo tiene como uno de sus objetos de estudio el analizar qué ocurre con la **razón de cambio instantánea** (o simplemente razón de cambio) de una variable con respecto a otra, en nuestro caso este estudio lo iniciaremos tomando como ejemplo y discutiendo el concepto de velocidad. Como recordarás, la velocidad promedio de una partícula se puede determinar dividiendo la distancia recorrida por el tiempo transcurrido, es decir, encontrando la **razón de cambio promedio** de la distancia con respecto al tiempo. De esa manera para conocer la **velocidad promedio** a la que viajan de la escuela a su casa, bastará con calcular la distancia recorrida entre el tiempo transcurrido.

Si bien es importante conocer la velocidad promedio que tiene un móvil, lo es aún más conocer su **velocidad instantánea**, es decir, la velocidad que tiene en un instante de tiempo determinado.

Analicemos lo que ocurre cuando se lanza verticalmente una pelota, desde el suelo, con una velocidad inicial de 30 m/seg. Por lo que has estudiado en física sabrás que la trayectoria de la pelota está dada por:

$$
s(t) = v_0 t + \frac{1}{2} a t^2 + s_0,
$$

en donde *s*(*t*) es la distancia, que en este caso es la altura que alcanza la pelota sobre el suelo al tiempo *t*, *v0* es la velocidad inicial de la pelota, *a* su aceleración y s<sub>0</sub> la altura inicial. En nuestro caso  $v_0 = 30$  m/seg, a es la aceleración de la gravedad la cual está jalando a la pelota hacia abajo, por lo que esta fuerza tiene signo negativo  $a = -9.8$  m/seg<sup>2</sup> y  $s_0 = 0$ . Así pues, la ecuación quedará como:  $s(t) = 30t - 4.9t^2$ 

1. Para tener una idea de la manera como viaja la pelota completa la siguiente tabla:

*t* 0 1 2 3 4 5 *s*(*t*)0

- 2. ¿Cuánto tiempo tarda la pelota en llegar nuevamente al suelo?
- 3. Con los datos de la tabla auméntale más puntos, traza una gráfica del tiempo contra la altura. ¿Cuántos puntos más puedes tabular?

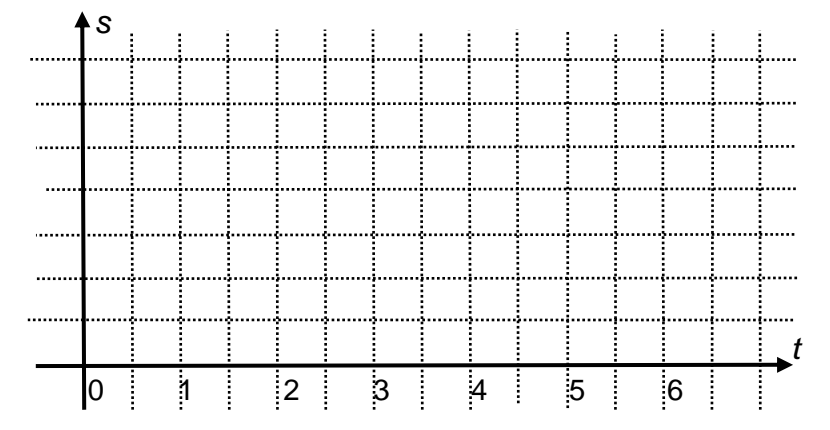

Te habrás dado cuenta, que ahora puedes tabular tantos puntos como quieras, dentro de cierto intervalo pues no tiene sentido asignarle a *t* valores negativos ni valores muy grandes, como por ejemplo 25.

A diferencia de los problemas presentados en las Actividades anteriores, ahora estamos trabajando con variables continuas, en lugar de variables discretas. La variable *t* puede tomar cualquier valor desde que parte la pelota hasta que choca con el suelo. En el caso del problema de los saltos del chapulín, la variable *n* sólo podía tomar valores enteros, nunca fracciones no enteras.

- 4. ¿Cuál es la velocidad promedio de la pelota durante sus primeros 2 segundos recorridos?
- 5. ¿Cuál es la velocidad promedio de la pelota durante sus primeros 3 segundos recorridos?
- 6. ¿Cuál es la velocidad promedio de la pelota del segundo al tercer segundo de recorrido?
- 7. ¿Cuál es la velocidad promedio de la pelota del primero al tercer segundo de recorrido?
- 8. ¿Cuál es la velocidad promedio de la pelota del segundo al quinto segundo de recorrido?
- 9. En la gráfica anterior traza las rectas secantes que pasan por los puntos: (0,*s*(0)), (2,*s*(2)); (0,*s*(0)), (3,*s*(3)); (2,*s*(2)), (3,*s*(3)); (2,*s*(2)) y (5,*s*(5)). ¿Cuál

es la pendiente de cada una de esas rectas secantes? ¿Existe una relación entre la velocidad promedio y las rectas secantes?, ¿cuál?

10. Si estamos interesados en conocer, no la velocidad promedio, sino la velocidad instantánea cuando *t = 2*, podemos ayudarnos con las siguientes tablas, las cuales te solicitamos completes. Observa que en ellas te pedimos calcules la velocidad promedio de 1.5 a 2 segundos, de 1.7 a 2 segundos,…, de 1.9999 a 2 segundos en la primera, y de 2.5 a 2 segundos, de 2.1 a 2 segundos,…, de 2.000001 a 2 segundos en la segunda tabla. ¿Con base en ellas puedes tener idea de cuál es la velocidad instantánea de la pelota a los 2 segundos?

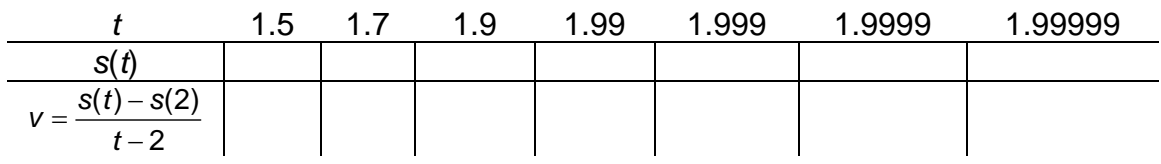

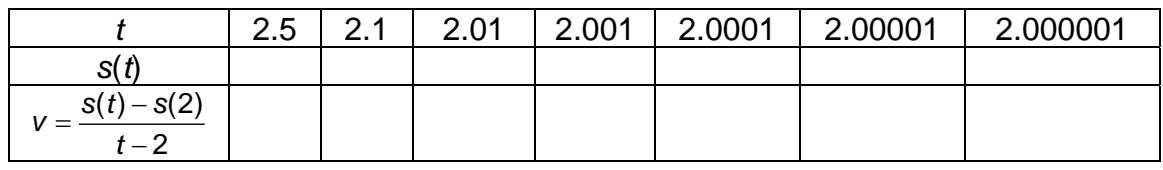

Insistimos en que no estamos preguntando aquí por la velocidad promedio durante los primeros 2 segundos de vuelo de la pelota. Estamos haciendo una pregunta más compleja, ya que la cantidad de tiempo que transcurre en un instante es cero y la distancia recorrida también es cero. Por lo que si substituimos en la fórmula de la velocidad promedio quedaría una expresión que como sabes está indeterminada. Por esa razón te propusimos otro procedimiento para calcularla, el proceso infinito representado en las tablas.

En particular, *t* podría tomar valores de la sucesión: 1.9, 1.99, 1.999, 1.9999,…, o bien, de la sucesión: 2.1, 2.01, 2.001, 2.0001,…, para calcular las velocidades promedio, las cuales a su vez formarán otra sucesión.

- 11. ¿Cuando *t* se va acercando cada vez más a 2, la velocidad promedio  $=\frac{s(t)-s(2)}{t-2}$ 2  $v = \frac{s(t) - s(2)}{t - 2}$  se va acercando más y más a algún valor?<br> $v = \frac{s(t) - s(2)}{t - 2}$ valor?\_\_\_\_\_\_\_\_\_\_\_\_\_ ¿Si llamamos *L* a este valor y tomamos valores de *t* todavía más y más cercanos a 2, la diferencia entre  $\frac{\mathcal{S}(t)-\mathcal{S}(t)}{t}$ −  $(t) - s(2)$ 2  $\frac{s(t)-s(2)}{t-2}$  *y L* se hace cada vez menor?, o dicho de otra forma,  $\int \frac{s(t)-s(2)}{t-2}$ 2  $\frac{s(t)-s(2)}{s-1}$ *t* se va acercando cada vez más a cero?\_\_\_\_\_\_\_\_\_\_ ¿Siempre que hacemos lo anterior ocurre lo mismo? \_\_\_\_\_\_\_\_\_\_\_\_\_\_\_\_ 12. Si tu última respuesta es afirmativa, podemos aseverar que cuando *t* → 2
- hay un valor al que tiende  $v(2)$ , reiterando ¿Cuál es este? *\_\_\_\_\_\_\_\_\_\_\_*. Expresa estas ideas usando la notación de límite.

A continuación te presentamos la gráfica de t contra s(t). Esta gráfica es continua debido a que la variable t es continua:

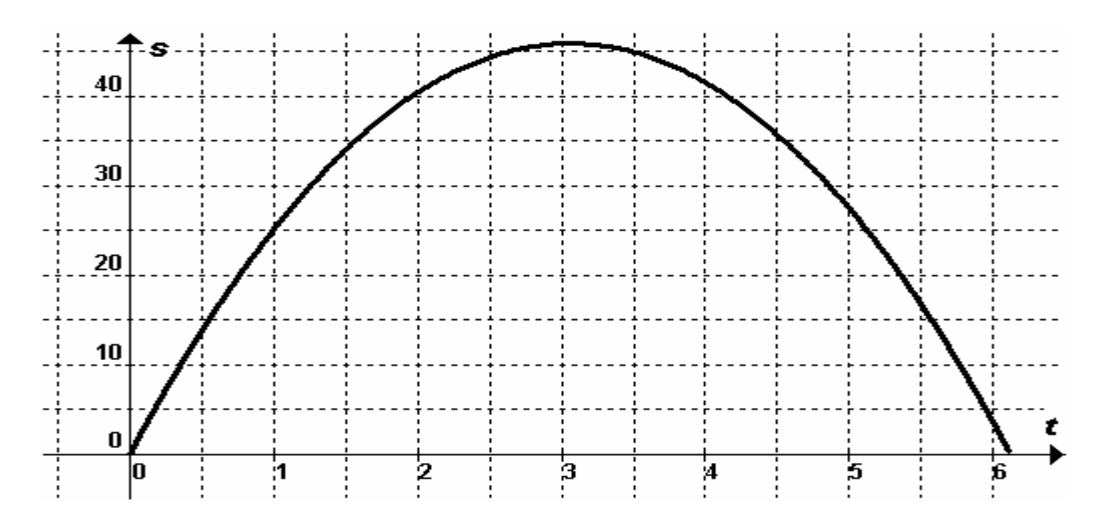

#### **Actividad 5**

Se desea construir una caja sin tapa a partir de un pedazo de cartón rectangular de 12 por 18 cm. Para lograrlo, recortaremos de las esquinas cuadrados del mismo tamaño y luego haremos los dobleces necesarios para construir la caja, como se muestra en la figura. ¿Qué dimensiones deberá tener la caja para obtener su máxima capacidad (volumen, *V*)? A la longitud del corte la llamaremos *x*.

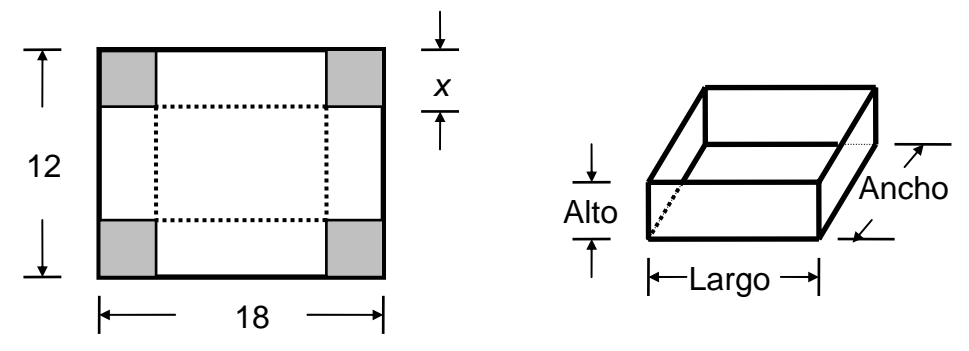

Para resolver el problema, es conveniente que contestes las preguntas siguientes:

- 1. Suponte que se cortan cuadrados de 2 cm, determina el ancho, el largo, la altura y el volumen de la caja.
	- Ancho \_\_\_\_\_\_\_\_\_\_\_\_ largo \_\_\_\_\_\_\_\_\_\_\_\_\_\_\_\_ altura\_
- 2. ¿Variará el volumen de la caja si se varía la longitud del corte? \_\_\_\_\_\_\_\_\_
- 3. ¿Cómo queda expresado el largo *L* en función de *x, L*(*x*)?  $L(x) =$
- 4. ¿Cómo queda expresado el ancho *A* en función de *x, A*(*x*)? \_\_\_\_\_\_\_\_\_
- 5. ¿Cómo queda expresado el volumen *V* de la caja en función de *x, V*(*x*)?\_\_\_
- 6. ¿Qué valores puede tomar *x*?\_\_\_\_\_\_\_\_\_\_\_\_\_, ¿qué valores de *x* podemos cortar?<br>
cortar?
cortar?
cortar?
cortar es el dominio de la función *V*? \_\_\_\_\_\_\_\_\_\_\_\_\_\_\_\_\_\_¿Puede *x* tomar el valor de cero? \_\_\_\_\_\_\_\_
- 7. ¿Qué valores puede tomar el volumen? \_\_\_\_\_\_\_\_\_\_\_\_\_\_\_\_
- 8. Completa la tabla siguiente.

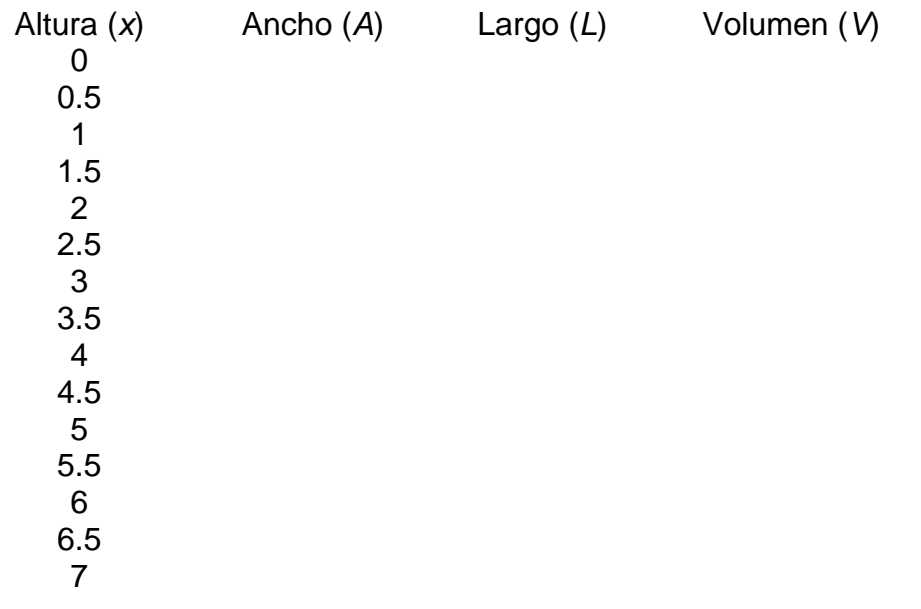

9. ¿Cuántas y cuáles variables tienes en la ecuación de *V*(*x*)?\_\_\_\_\_\_\_\_\_\_, ¿si la desarrollas y simplificas qué clase de expresión algebraica es?\_\_\_\_\_\_\_\_ 10. Escribe una desigualdad para expresar las restricciones de *x*. \_\_\_\_\_\_\_\_\_\_\_

Como puedes darte cuenta, el volumen de la caja está dado por la fórmula:  $V(x) = (18 - 2x)(12 - 2x)x$ . Para comprobar la desigualdad que escribiste en el inciso 10, te proponemos asignes diferentes valores a *x* y compruebes que siempre obtienes un valor positivo o cero del volumen.

A las restricciones que encontraste para la variable independiente *x* se les llaman **restricciones físicas**, debido a que provienen de las posibilidades prácticas establecidas por el problema. En la Actividad 1 y en la 2, *n* puede tomar como valor: 1, 2, 3,… En la Actividades 3 *n* puede ser igual a: 3, 4, 5,... En esos problemas *n* es la variable independiente y la sucesión respectiva la **variable dependiente**. Como recordarás, el **dominio** de una función son todos los valores que puede tomar la variable independiente. El dominio de la función que nos ocupa, se puede expresar como:  $0 \le x \le 6$ .

- 11. ¿Ya puedes establecer para qué valor de x se obtiene el volumen máximo?\_\_\_\_\_\_\_\_\_\_\_\_\_\_\_
- 12. Completa las tablas siguientes e intenta responder la pregunta anterior.

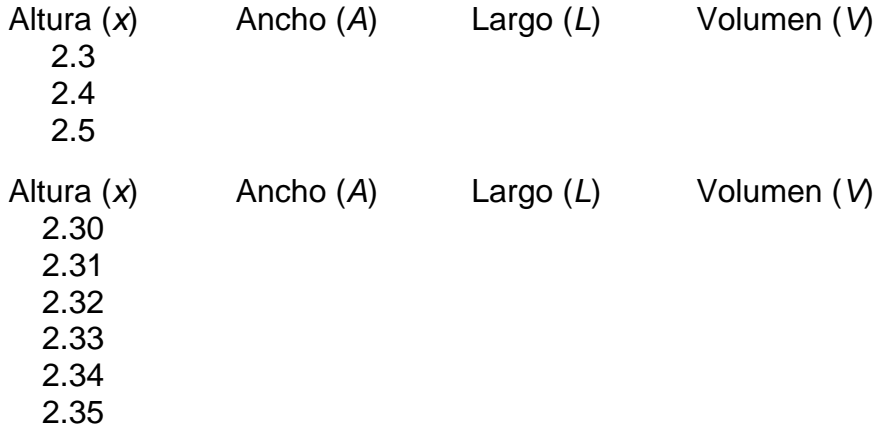

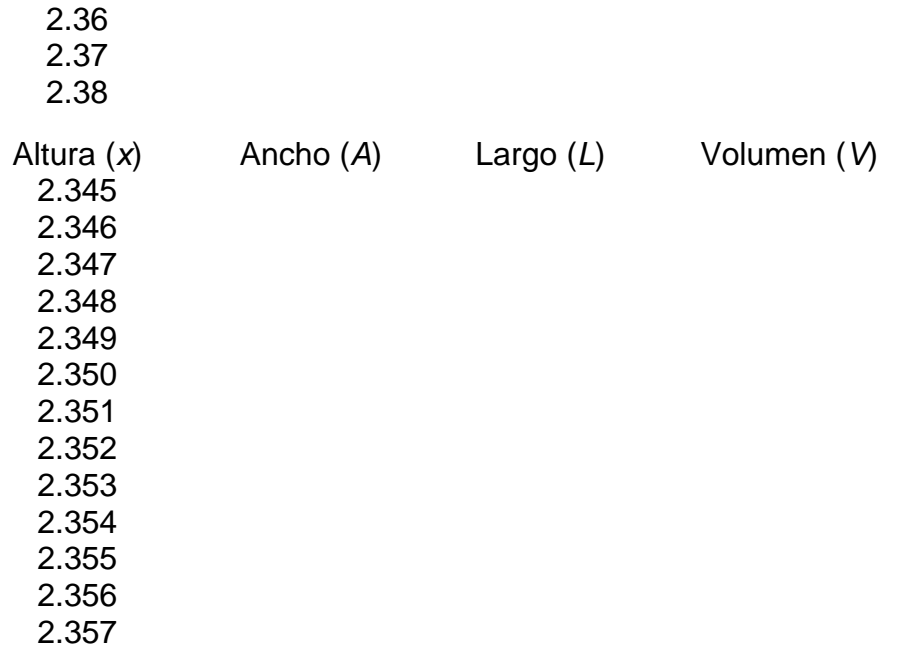

- 13. ¿Ahora sí puedes establecer para qué valor de x se obtiene el volumen máximo?
- 14. De los resultados que obtuviste pareciera que el valor máximo se obtiene cuando *x* está entre 2.353 y 2.355, puesto que *V*(2.354) = 228.162071456. Ahora no tenemos una parábola como en la gráfica de la función *v* del problema anterior, en la cual, por la simetría que tiene, es posible determinar la altura máxima de manera sencilla. Comprueba que *V*(2.3542) = 228.162073344352. ¿Este será el valor de *x* para el cual se obtiene el volumen máximo?
- 15. Dibuja una gráfica, colocando en el eje de las abscisas los valores de *x* y en el de las ordenadas los valores de *V.*

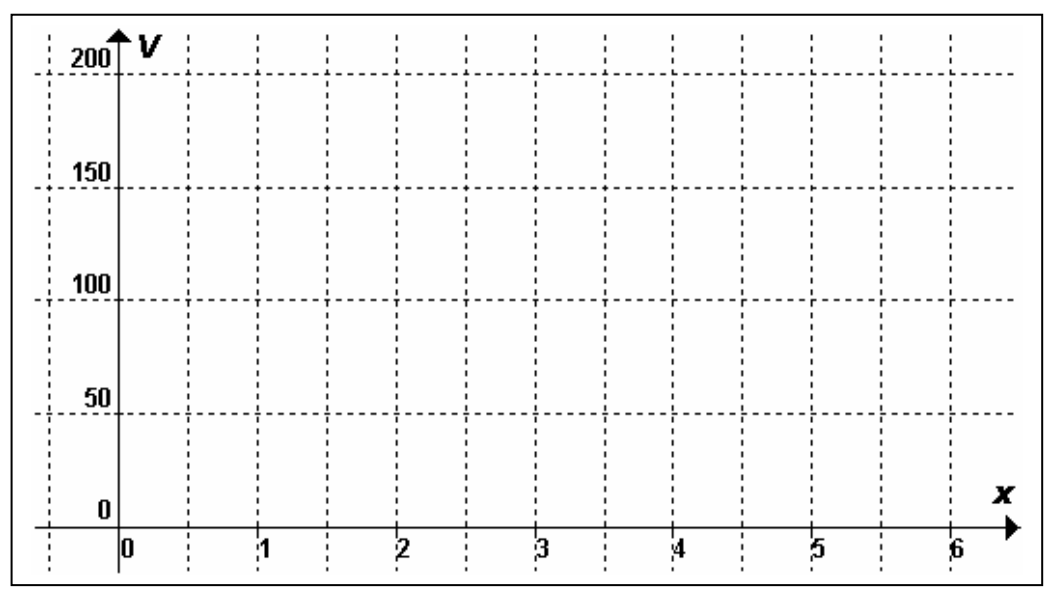

Este problema nos muestra que existen ocasiones en las cuales la sucesión con la que trabajemos se va construyendo conforme lo requiere la solución del

problema. Como pudiste observar, se construyeron dos sucesiones, una para *x* y en consecuencia otra para *V*. Conforme avancemos en nuestro estudio del Cálculo, encontraremos formas más sencillas y precisas para resolver este problema.

# **Actividad 6.**

Vamos a calcular el área de un círculo de radio 1 a partir de inscribir polígonos regulares.

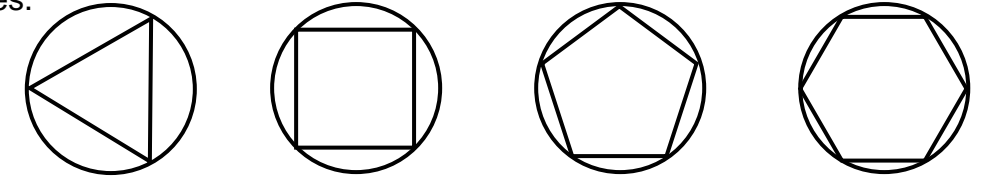

Si observas detenidamente los dibujos anteriores, concluirás que cada vez que el polígono tiene mayor número de lados, hay menos diferencia entre el área del círculo y la del polígono.

- 1. ¿Cuántos polígonos podemos inscribir?
- 2. Inscribamos un polígono de tres lados y calculemos su área, a la cual llamaremos *a*3. Para hacerlo tracemos las líneas auxiliares CA, CB y CD, con C centro del círculo y CD altura del triángulo ABC. Si encuentras el valor del ángulo ACD y utilizas trigonometría, puedes llegar a comprobar que el área del polígono inscrito es:  $a_3 = 3$ sen60<sup>0</sup>cos60<sup>0</sup>.

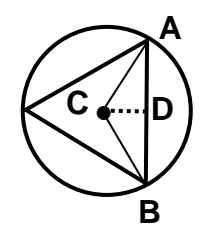

3. Encuentra el área del polígono inscrito de cuatro lados, *a*4. Para hacerlo, al lado del cuadrado lo llamaremos *b*. ¿Cuánto vale la diagonal del cuadrado en términos de *b*? Determina el valor de *b* y el área del cuadrado.

También puedes calcular el área del cuadrado, trazando sus dos diagonales y encontrando el área de cada uno de los triángulos rectángulos que se forman ¡hazlo!

- 4. Ahora inscribamos en el círculo un pentágono y calculemos su área, *a*5. Para ello trazamos líneas auxiliares y formamos el triángulo ABC que tiene altura CD.
	- a) ¿Qué tipo de triángulos se forman y cuántos?
	- b) ¿Cuánto mide cada uno de los lados del triángulo ABC?

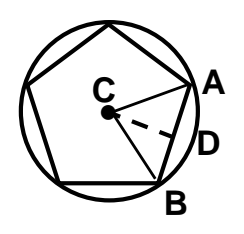

c) ¿Cuánto mide el ángulo ACD?

- d) Determina el área del triángulo ABC utilizando trigonometría.
- e) ¿Cuánto mide la apotema del pentágono?
- f) Determina el área del pentágono.
- g) Comprueba que el área del pentágono es igual a:  $a_5 = 5$ sen $36^0$ cos $36^0$
- 5. Pasemos a inscribir un hexágono y a calcular su área. Procederemos de manera análoga a como se hizo el cálculo con el pentágono. Iniciamos trazando líneas auxiliares para formar el triángulo ABC y su altura CD.
	- a) Encuentra el valor del ángulo ACD.
	- b) Determina el área del triángulo ABC.
	- c) Comprueba que el área del hexágono es igual a:  $a_6 = 6$ sen30 $^0$ cos 30 $^0$ .

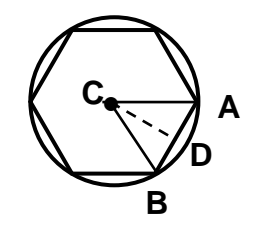

- 6. Determina el área de un polígono inscrito de siete lados.
- 7. ¿Qué relación existe entre el número de lados del polígono y el ángulo que llamamos ACD?
- 8. Encuentra una forma general para representar el área de un polígono regular de *n* lados, *an*.
- 9. Usando los resultados que has obtenido de la sucesión {*a*n}, así como su término general *an*, completa la tabla siguiente.

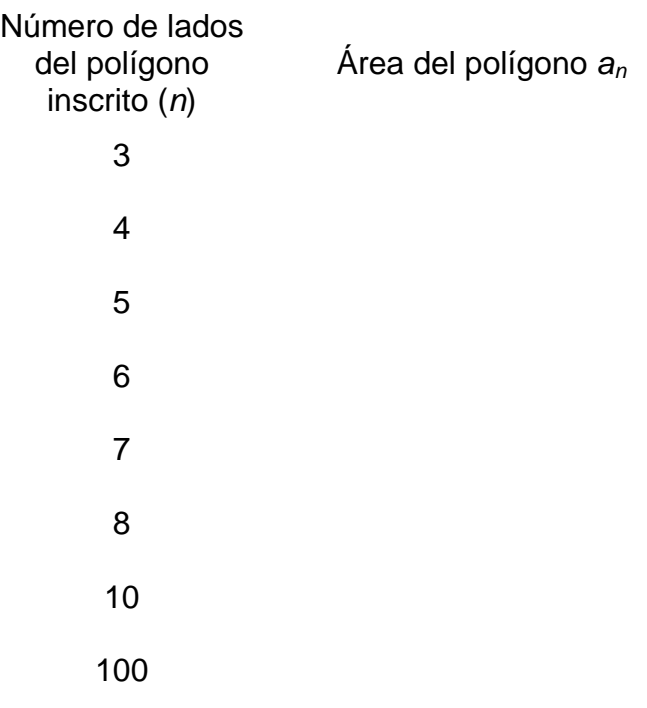

1000 20,000

Verifica que la expresión general que encontraste, *an,* coincide con los resultados que tenemos para  $n = 3, 4, 5, y$  6.

10. Grafica, en el plano cartesiano de abajo, los valores del número de lados del polígono contra el área de cada uno de ellos.

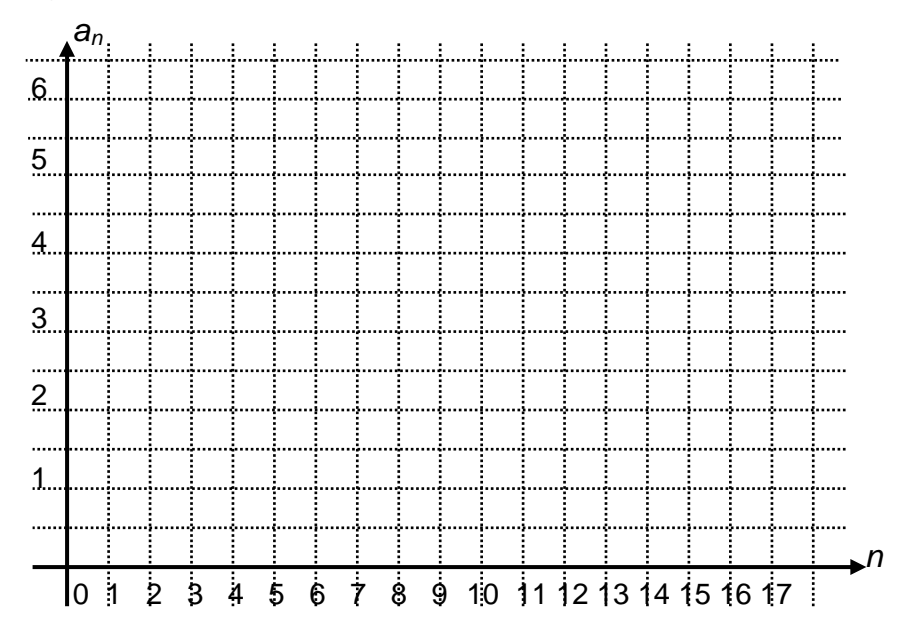

11. ¿Si *n* se va haciendo cada vez más y más grande, la sucesión {*an*} se va acercando más y más a algún valor?, ¿a qué valor? ¿Si llamamos *L* a ese valor y tomamos valores de *n* todavía mayores que los anteriores, la diferencia entre *an* y *L* se hace cada vez menor?, o dicho de otra forma, ¿ *an* − *L* se va acercando cada vez más a cero? ¿Siempre que hacemos lo anterior ocurre lo mismo? ¿A qué es igual ? ¿La sucesión { →∞ lim *<sup>n</sup> <sup>n</sup> a an*} es convergente?

El término general de la sucesión, como bien sabes, es:  $a_n = n$  sen  $\frac{100}{n}$  cos  $180^{\circ}$   $180^{\circ}$ *n n* , por lo que el resultado de la pregunta anterior se puede expresar como:

$$
\lim_{n\to\infty} a_n = \lim_{n\to\infty} n \operatorname{sen} \frac{180^\circ}{n} \cos \frac{180^\circ}{n} = L
$$

### **Ejercicios.**

1. Un cuadrado de lado 1 se divide a la mitad y se pinta de negro una de las dos partes, posteriormente, la mitad no pintada se divide a la mitad y una mitad se pinta de negro. Si se repite este proceso indefinidamente:

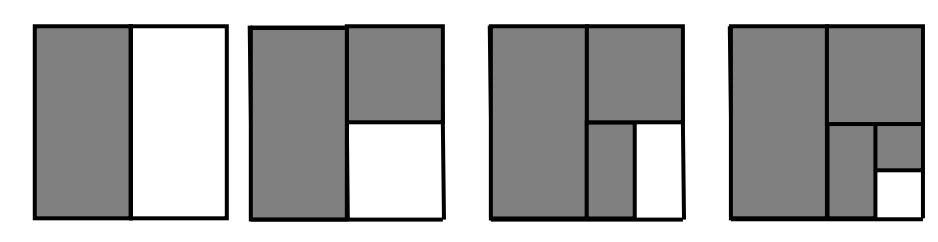

- a) Calcula el área de la zona sombreada en el primer paso del proceso, *a*1*.*
- b) Calcula el área total sombreada para varios de los siguientes pasos del proceso: *a*2, *a*3, *a*4, …
- c) Encuentra el término general de la sucesión {*an*}.
- d) Traza una gráfica en un plano cartesiano.
- e) ¿Cuál será el área total pintada de negro? Escribe el resultado como un límite.
- 2. En el lago *Loch Ness* el agua es muy turbia (por eso se dice que no han descubierto al monstruo de *Loch Ness*). Supongamos que por cada metro de profundidad del agua sólo alcanza a filtrarse la mitad de la luz.

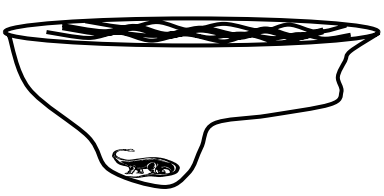

- a) Si *an* es la cantidad de luz que se filtra a *n* metros de profundidad, determina los términos: *a*1, *a*2, *a*3,…,*a*10.
- b) Completa la tabla siguiente.

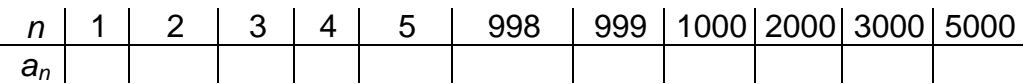

- c) Traza una gráfica en el plano cartesiano.
- d) Encuentra el término general *an* de la sucesión.
- e) ¿Hasta qué profundidad llegará algo de luz?
- 3. Un cuadrado de lado 1 se divide en 9 cuadrados congruentes. El cuadro central se pinta de negro, como se muestra en la figura. Cada uno de los cuadrados restantes se divide a la vez en otros nueve cuadrados congruentes y se pinta el central de negro. Si se repite este proceso indefinidamente ¿cuál será el área total pintada de negro? A este cuadrado se le conoce como la carpeta de Sierpinski, matemático polaco.

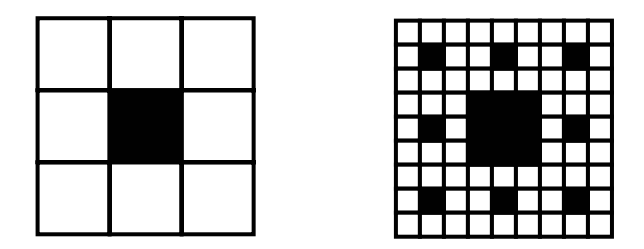

a) Calcula el área sombreada en el primer paso del proceso, *a*1.

- b) Calcula el área sombreada en el segundo paso del proceso, a<sub>2</sub>.
- c) Calcula el área sombreada en el tercer paso del proceso, *a*3.
- d) Continúa hasta que puedas encontrar una fórmula que te represente el área sombreada en el paso *n*.
- e) Expresa lo anterior como una sucesión:  $a_1$ ,  $a_2$ ,  $a_3$ ,..., $a_n$ ,..., y como una serie:  $S_1 = a_1$ ,  $S_2 = a_1 + a_2$ ,  $S_n = a_1 + a_2 + ... + a_n$ , ...
- f) Elabora una tabla que tenga como columnas a *n*, *an* y *Sn.*
- g) Traza dos gráficas, una de *n* contra *an* y otra de *n* contra *Sn.*
- h) ¿Conforme el número de pasos tiende a infinito, a que tiende el área total sombreada? Exprésalo como un límite.
- 4. Los puntos medios de los lados de un cuadrado de lado 1 se unen para formar un nuevo cuadrado. Este procedimiento se repite para cada nuevo cuadrado, como se muestra en la figura. Supongamos que este proceso se repite indefinidamente. Calcula el área de la región sombreada. Escribe este proceso como un límite.

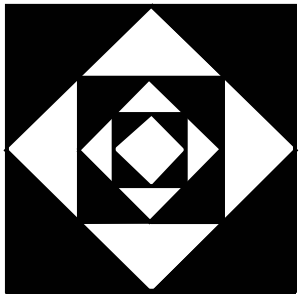

5. Gottfried Wilhelm Leibniz, (1646 – 1716), matemático alemán del siglo XVII, creador del Cálculo al igual que Isaac Newton (1643 - 1727), construyó la siguiente sucesión y su serie respectiva, que le permitió aproximar un famoso número:

$$
S_1=4, S_2=4-\frac{4}{3}, S_3=4-\frac{4}{3}+\frac{4}{5}, S_4=4-\frac{4}{3}+\frac{4}{5}-\frac{4}{7}, \text{ etc.}
$$

Cada elemento de la sucesión se aproxima al límite *L*, por la izquierda o por la derecha. Cuando *n* es par *Sn* se aproxima a *L* por la derecha y cuando *n* es impar por la izquierda. Para ayudarte a encontrar el límite, llena las tablas siguientes:

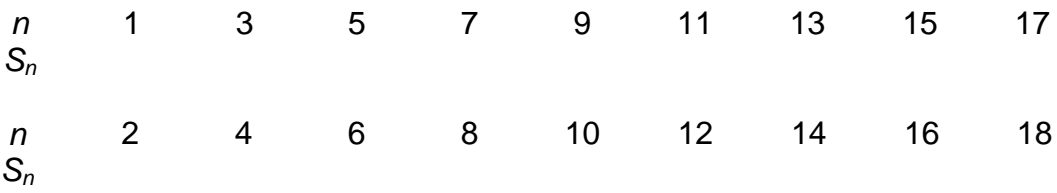

- a) Coloca la sucesión en una recta numérica y observa su comportamiento.
- b) ¿A qué valor se aproxima la serie? Si todavía no encuentras ningún resultado, calcula más elementos y traza una gráfica.
- c) Encuentra una expresión general para *Sn*.
- d) Escribe el resultado del proceso infinito como un límite.
- 6. Considera a la sucesión  $a_1 = 1$ ,  $a_2 = -1$ ,  $a_3 = 1$ ,  $a_4 = -1, ..., a_n = (-1)^{n+1}, ...$ a) Traza una gráfica donde representes a la sucesión.
- b) Determina si {*an*} es una sucesión convergente, y cuál es su límite, o si es divergente.
- 7. En un triángulo equilátero de área *A* se unen los puntos medios de sus lados para formar 4 triángulos equiláteros, de los cuales el del centro se pinta de negro. Luego con cada uno de los triángulos restantes se hace lo mismo. Dicho proceso se repite indefinidamente. Encuentra el área sombreada al final de cada paso (A este triángulo se le conoce como el triángulo de Sierpinski, más famoso aún que su carpeta).

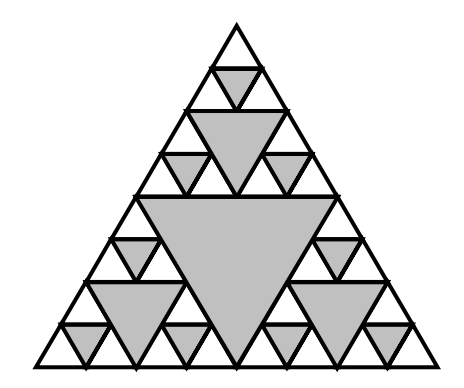

- a) Completa la tabla procurando escribir los resultados indicando las operaciones sin efectuarlas y también efectuándolas.
- b) Encuentra en el paso *n* del proceso las expresiones generales para calcular el área de los triángulos.
- c) Traza una gráfica del número de paso contra el área de todos los triángulos sombreados.
- d) ¿Cuando *n* se va haciendo más y más grande el área de los triángulos sombreados se va aproximando a algún resultado?
- e) ¿Cuando n $\rightarrow \infty$ , a qué tiende el área total sombreada? Justifica tu respuesta.

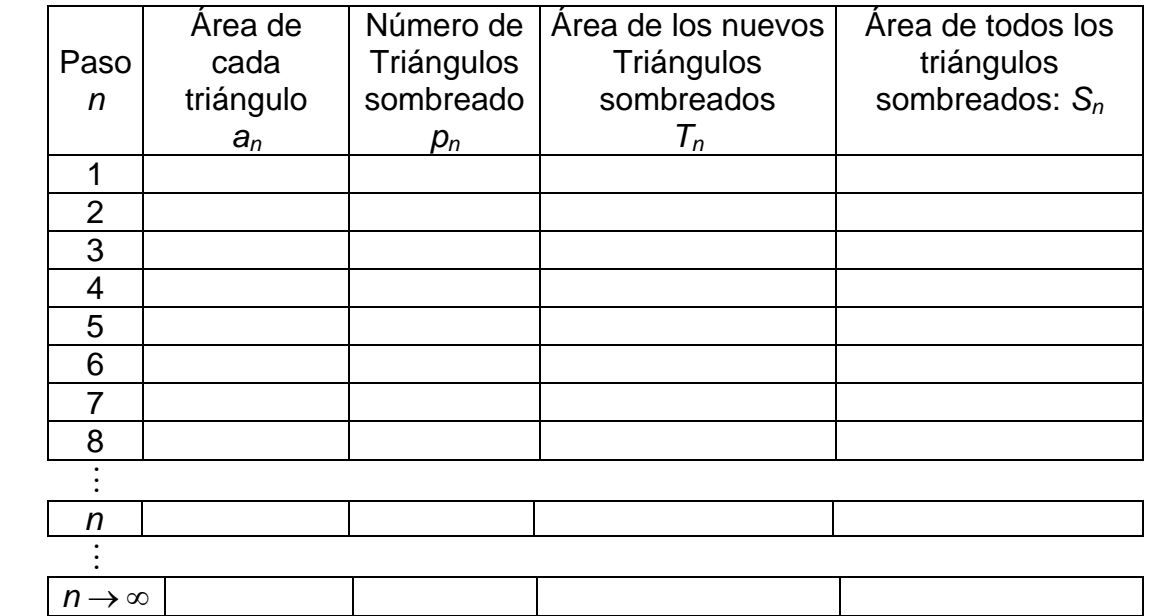

8. Considera un triángulo equilátero de lado 1, cada lado se divide en tres partes iguales, en las partes intermedias de cada lado se añaden dos lados de un triángulo equilátero cuyo lado es igual a la tercera parte del lado original. A continuación te mostramos la figura original y los dos primeros pasos del proceso:

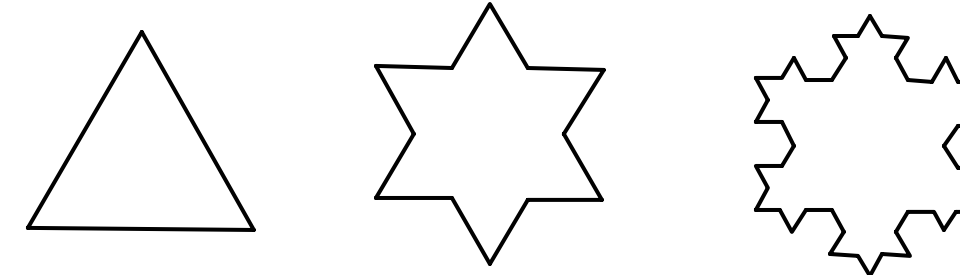

Siguiendo ese proceso de la figura de la derecha nos muestra a lo que se puede llegar. Esa figura es un fractal, el cual es conocido como curva de Koch.

- a) Determina el perímetro que se va obteniendo en cada paso del proceso, es decir, la sucesión correspondiente: *p*1, *p*2, *p*3,… *pn*,…
- b) Grafica los resultado obtenidos en un plano cartesiano y determina si la sucesión es convergente, y cuál es su límite, o si es divergente.

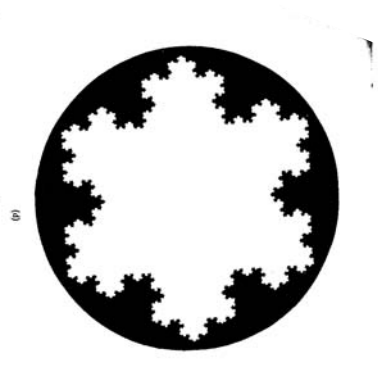

- 9. Como en el problema anterior, considera un triángulo equilátero de área *A* y une los puntos medios de sus lados para formar otro triángulo el cual se pinta de negro. Luego considera sólo uno de los triángulos restantes y hazle lo mismo. Dicho proceso se repite indefinidamente. Encuentra el área total sombreada al final de cada paso.
	- a) Completa la tabla procurando escribir los resultados indicando las operaciones sin efectuarlas y también efectuándolas.
	- b) Encuentra en el paso *n* las expresiones generales que representen el proceso.
	- c) Traza una gráfica del número de paso contra el área de todos los triángulos sombreados.
	- d) ¿Cuando *n* se va haciendo más y más grande el área de todos los triángulos sombreados se va aproximando a algún número?
	- e) ¿Cuando *n* → ∞, a qué tiende el área total?

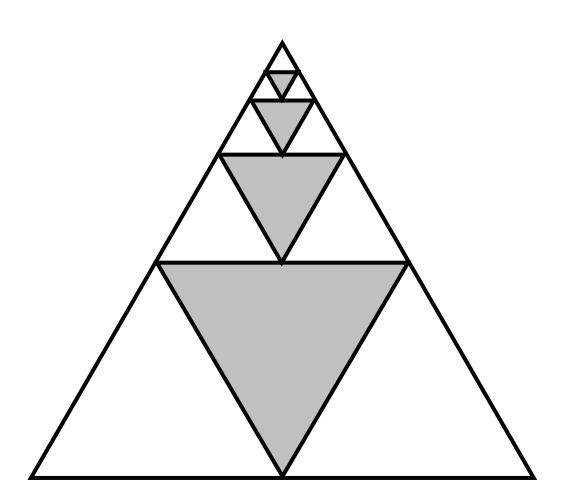

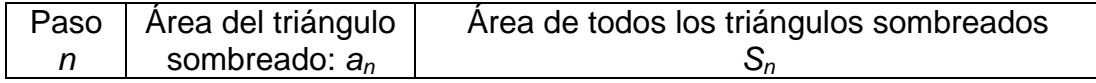

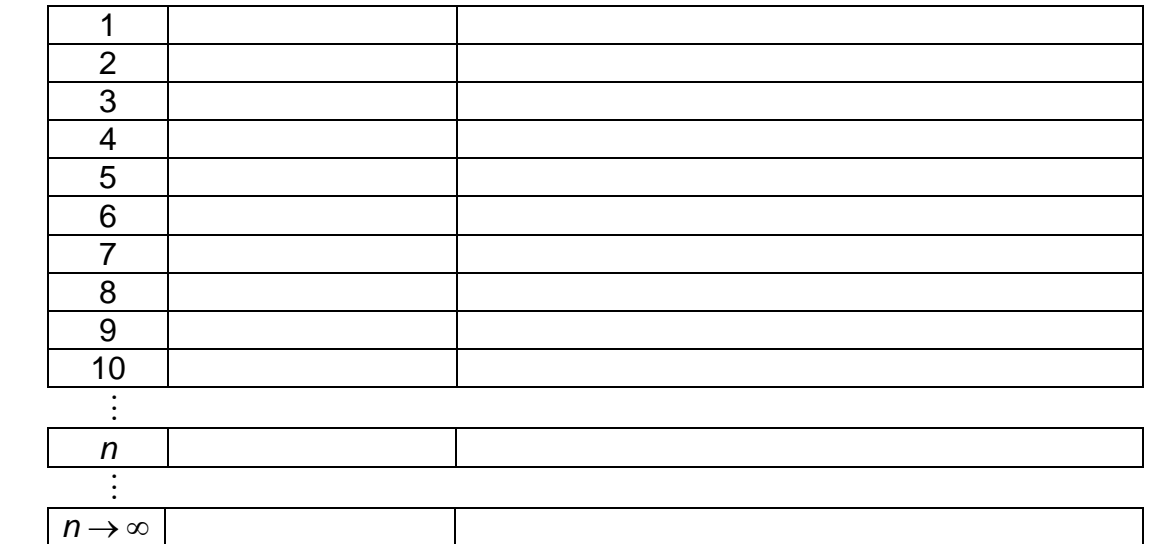

10. Considera el siguiente proceso en el cual se muestran los primeros cuatro pasos:

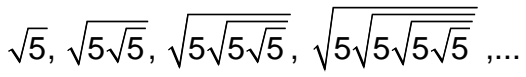

- a) Completa la tabla siguiente procurando escribir en cada paso la expresión utilizando exponentes.
- b) Encuentra en el paso *n* la expresión general utilizando exponentes.
- c) Traza una gráfica del número de paso contra el resultado obtenido en tu calculadora.
- d) ¿Cuando *n* → ∞ , el resultado de la expresión a qué valor tiende?

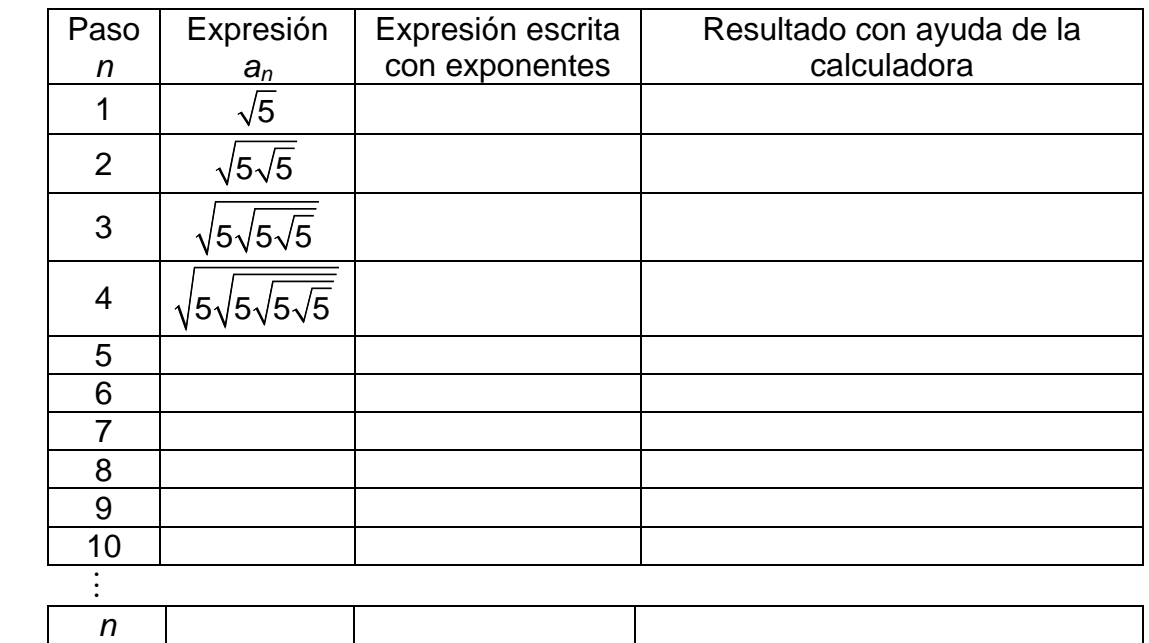

 #  $n \rightarrow \infty$ 

- a) Elabora una tabla y observa que pasa cuando *x* se va acercando a cero a partir de un número positivo.
- b) Elabora una tabla y observa que pasa cuando *x* se va acercando a cero a partir de un número negativo.
- c) A partir de las tablas anteriores cómo responderías a la pregunta: ¿Cuándo *x* tiende a cero *f*(*x*) a qué tiende?
- d) Ahora elabora una tabla y observa que pasa cuando *x* tiende a ∞ .
- e) Finalmente, elabora otra tabla y observa que pasa cuando *x* tiende a -∞ .
- f) Construye una gráfica.

 $n \rightarrow \infty$ 

- 12. Tu maestro de matemáticas se hizo el propósito de ahorrar. Para lo cual pensó en un sistema mediante el cual se le hiciera cada vez más fácil hacerlo. El sistema es el siguiente: la primera quincena guardar mil pesos, en la segunda la mitad (quinientos pesos), en la tercera la tercera parte de mil, etcétera.
	- a) ¿Suponiendo que él o sus descendientes siguieran ahorrando tendrán mucho dinero después de 500 semanas?
	- b) .¿Si el proceso fuera infinito el monto que se puede ahorrar estará acotado?
	- c) Completa la tabla procurando escribir en cada paso los resultados indicando las operaciones sin efectuarlas y también efectuándolas.
	- d) Encuentra en el paso *n* la expresión general que represente el proceso.
	- e) Traza una gráfica del número de paso contra el ahorro total obtenido.
	- f) ¿Cuando *n* se va haciendo más y más grande el resultado del ahorro total va aproximando a algún valor?
	- g) ¿Cuando *n* → ∞, el resultado del ahorro total a qué valor tiende? Justifica tu respuesta.

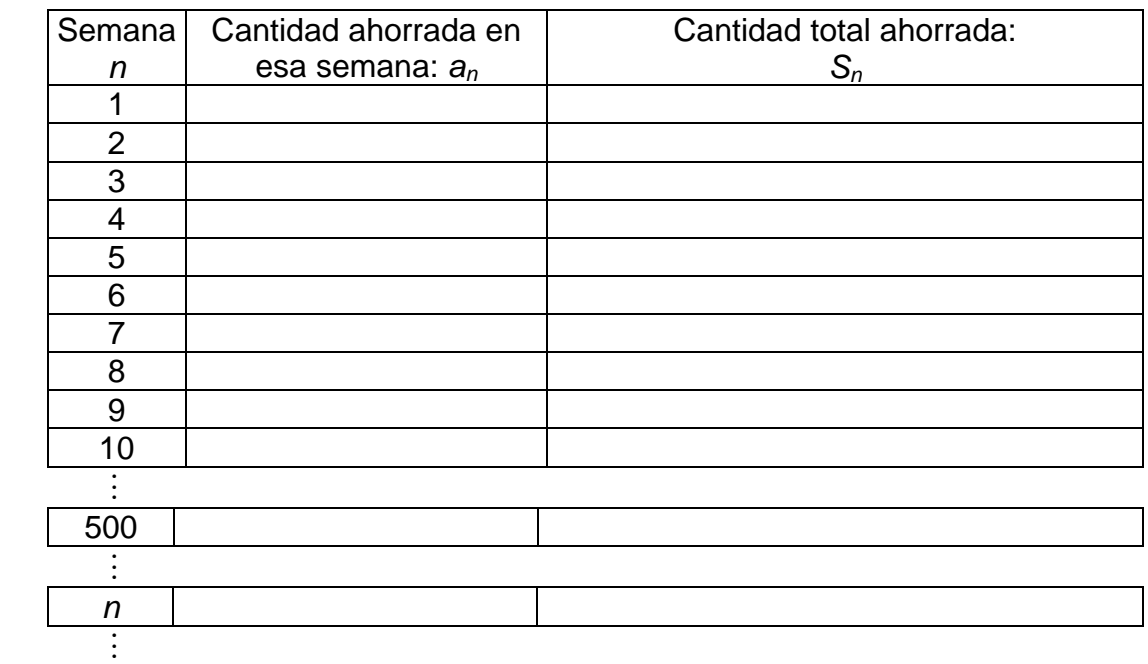

13. Un cubo de un centímetro de arista se dividirá en cubos más pequeños. Si *n* es el número de partes iguales en los que se dividirá cada arista, *cn* el número mínimo de cortes cuando se divide el cubo en n partes iguales, *an* el número total de cubos resultante y *vn* el volumen de cada cubo, completa la siguiente tabla:

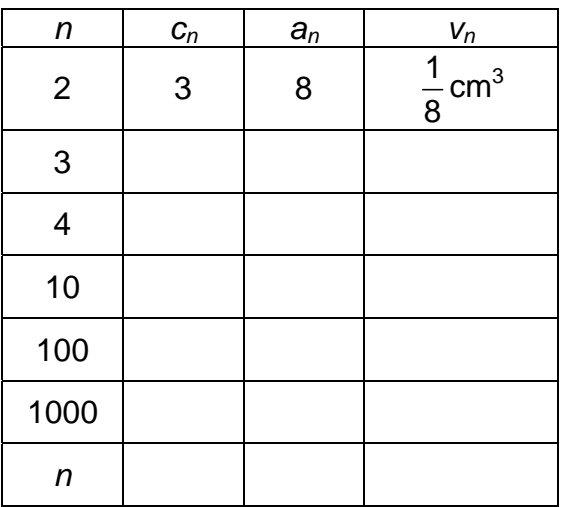

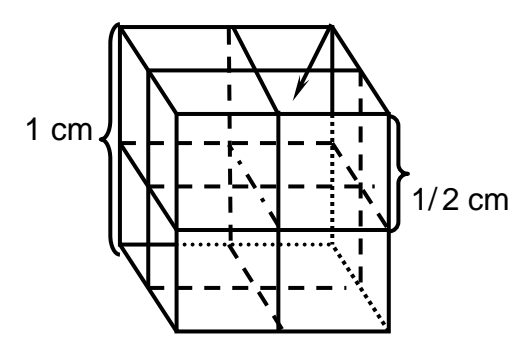

- a) ¿Con base en la tabla, cuál es el volumen de uno de los cubos cuando se ha divido la arista en 100 partes iguales?
- b) ¿Si este proceso continua, para qué valor de *n* el volumen de uno de los cubos puede ser menor que 0.000000000023?
- c) Encuentra qué pasa con: *cn, an* y *vn* cuando *n* tiende a infinito. Expresa lo anterior con la notación adecuada.
- 14. El punto  $C_1$  divide al segmento  $AB = 1$  en dos partes iguales; el punto  $C_2$ divide al segmento *AC*<sup>1</sup> en dos partes también iguales: el punto *C*3 divide, a su vez, al segmento  $C_2C_1$  en dos partes iguales; el punto  $C_4$  hace lo propio con el segmento *C*2*C*3 y así sucesivamente. ¿A que tiende la longitud *ACn* cuando *n* tiende a infinito?

A continuación te mostramos gráficamente cómo se comporta la sucesión *ACn*

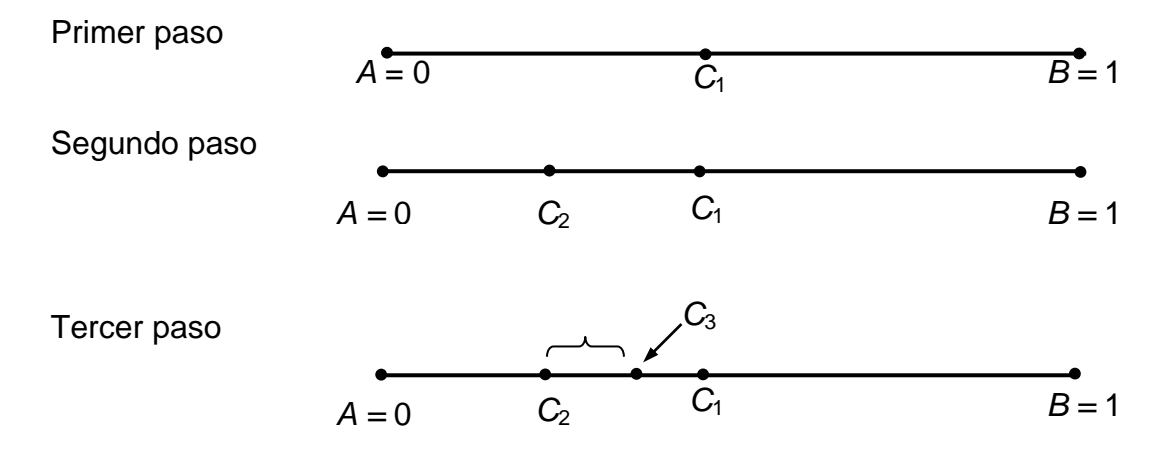

a) Completa la tabla siguiente:

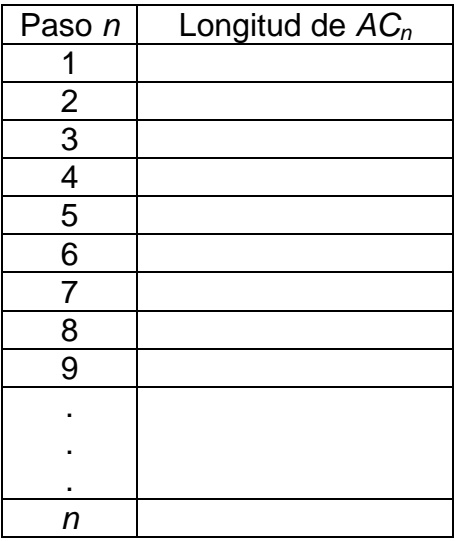

b) ¿Cuándo *n* tiende a infinito, a qué valor tiende la sucesión *ACn*?